**Digital Literacy Curriculum Resource** 

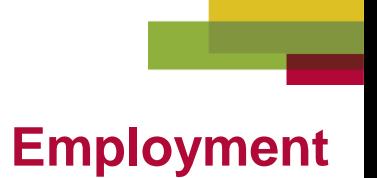

## **Video Search**

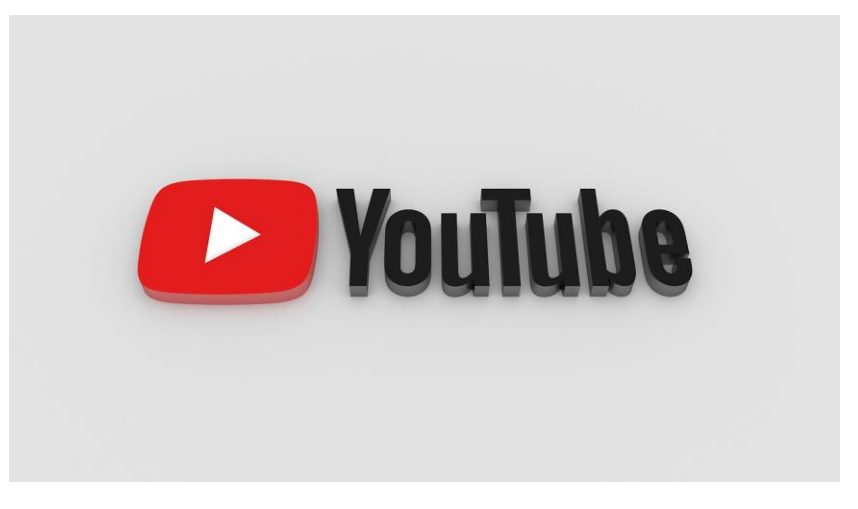

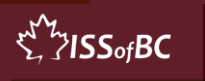

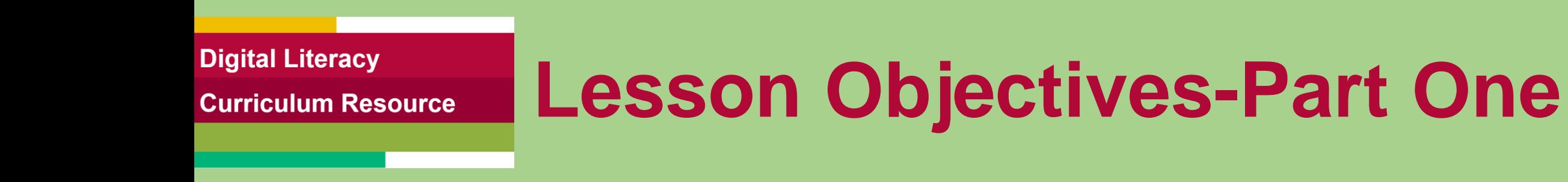

- **Search for YouTube in the browser**
- **Search for Videos on YouTube**

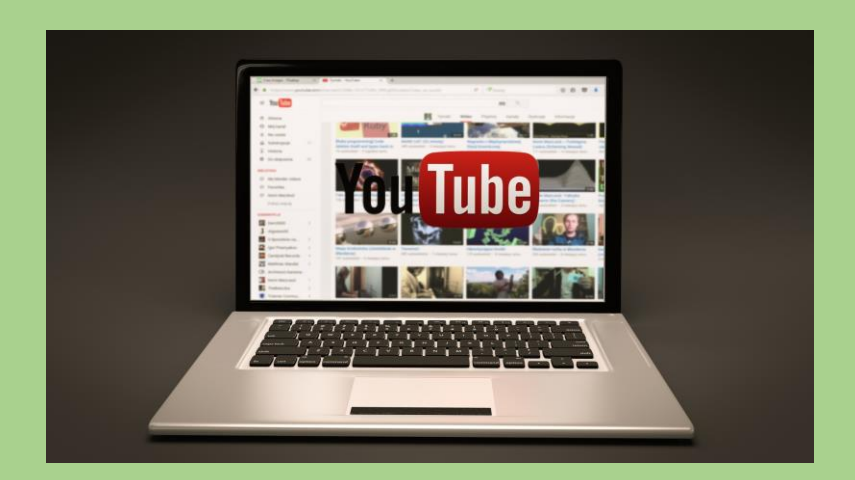

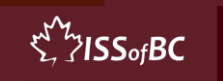

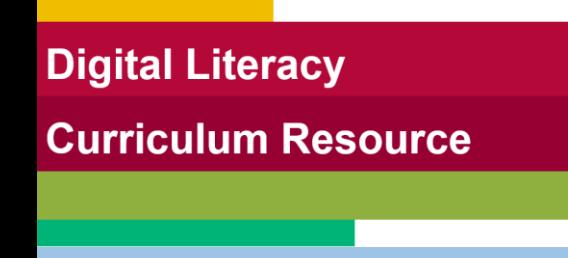

## **Lesson-Part One**

- **Search for YouTube in the browser**
- **Search for Videos on YouTube**

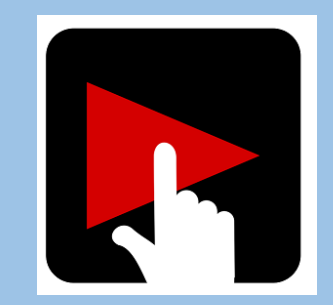

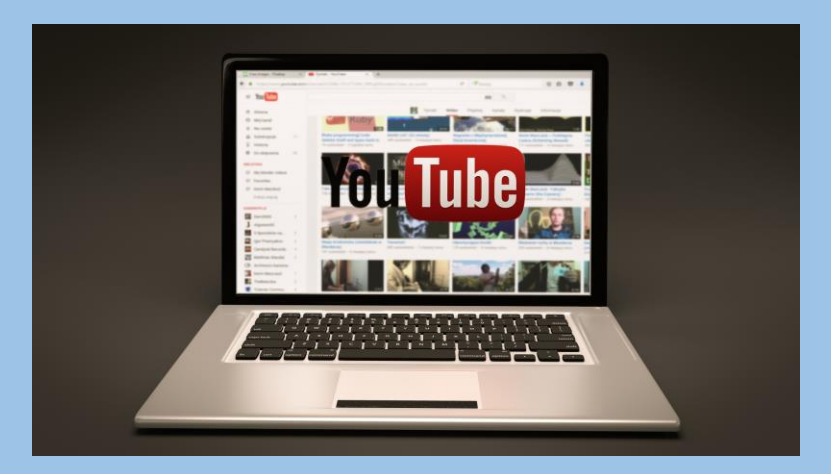

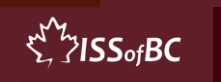

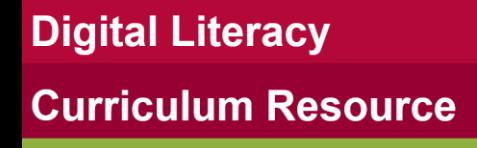

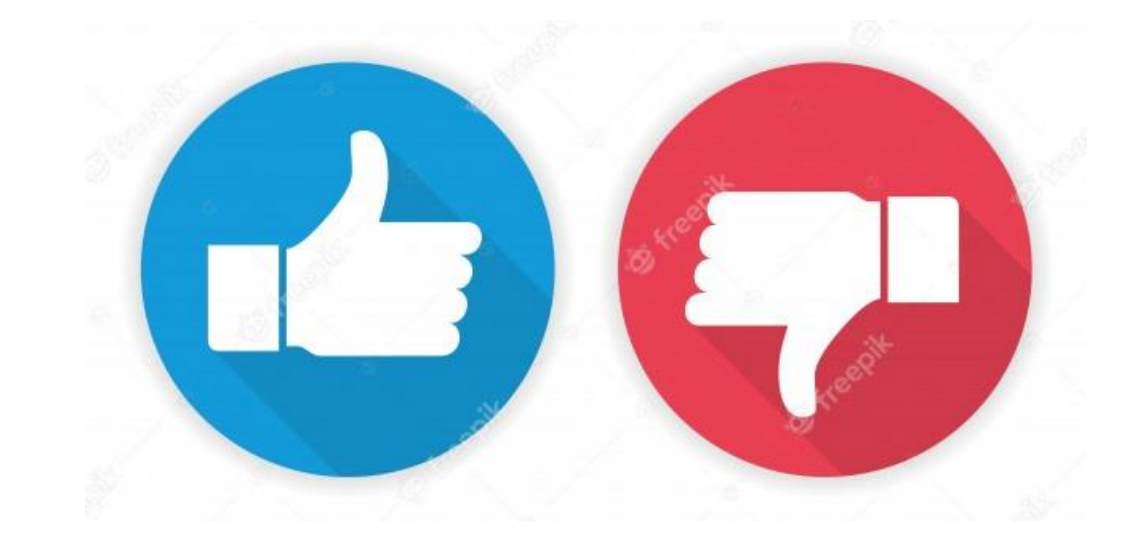

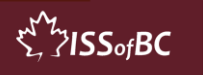

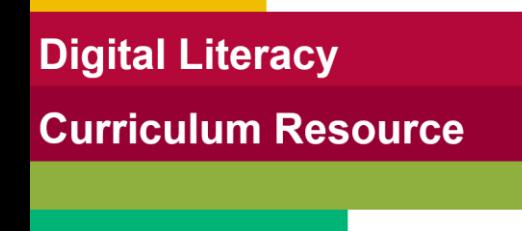

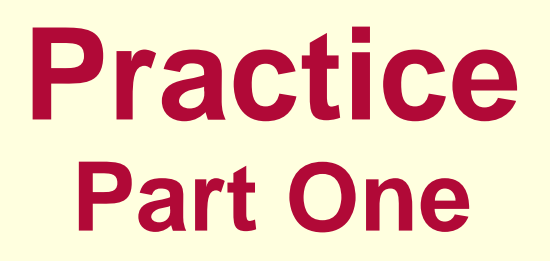

- **Search for YouTube in the browser**
- **Search for Videos on YouTube**

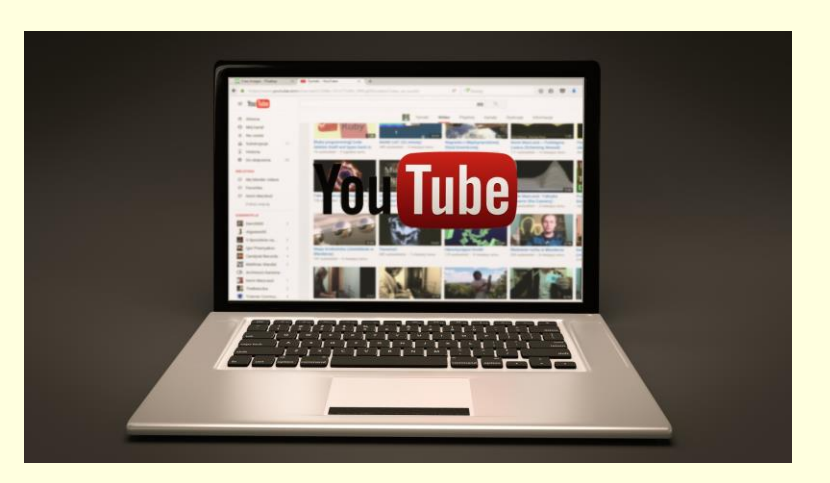

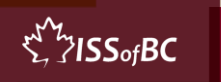

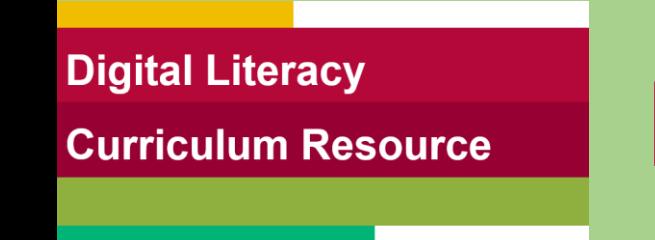

## **Lesson Objectives – Part Two**

#### **Navigate on a YouTube Channel**

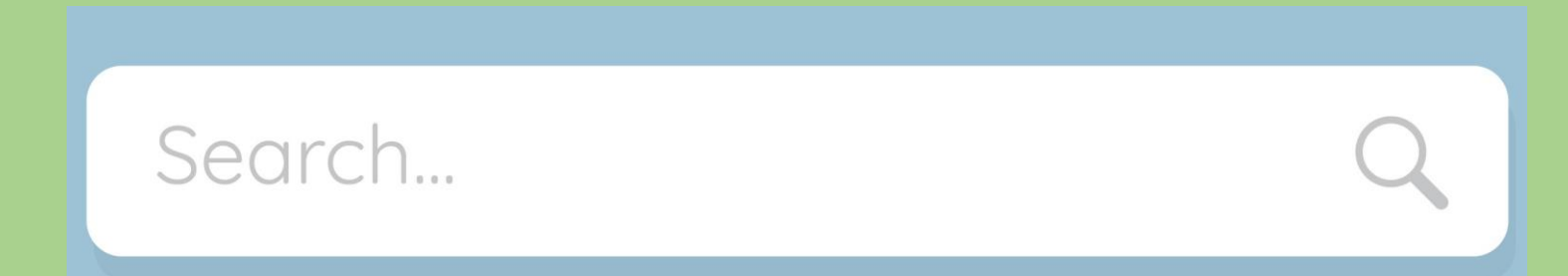

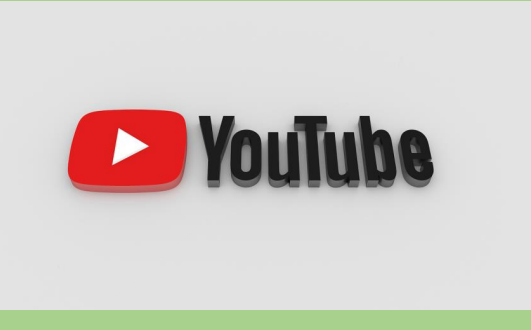

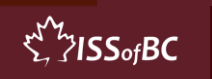

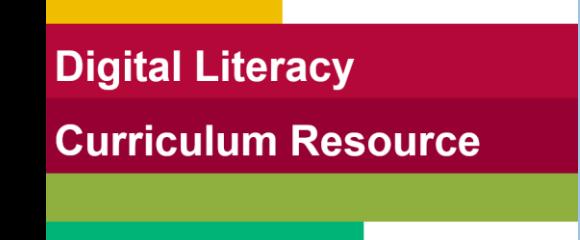

## **Lesson-Part Two**

#### **Navigate on a YouTube Channel**

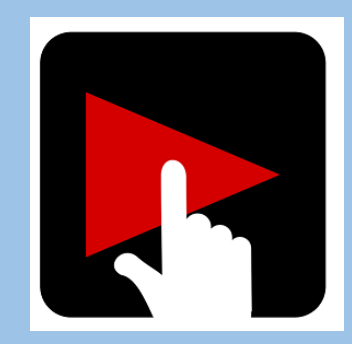

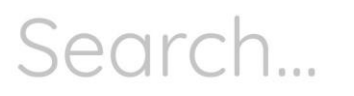

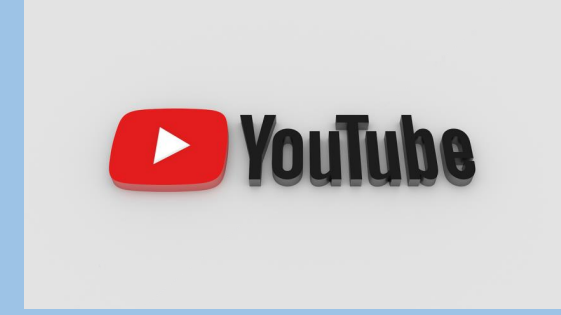

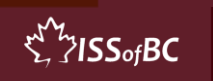

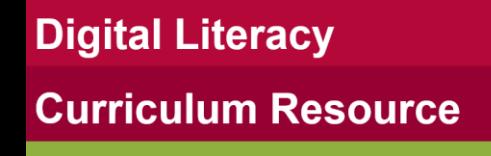

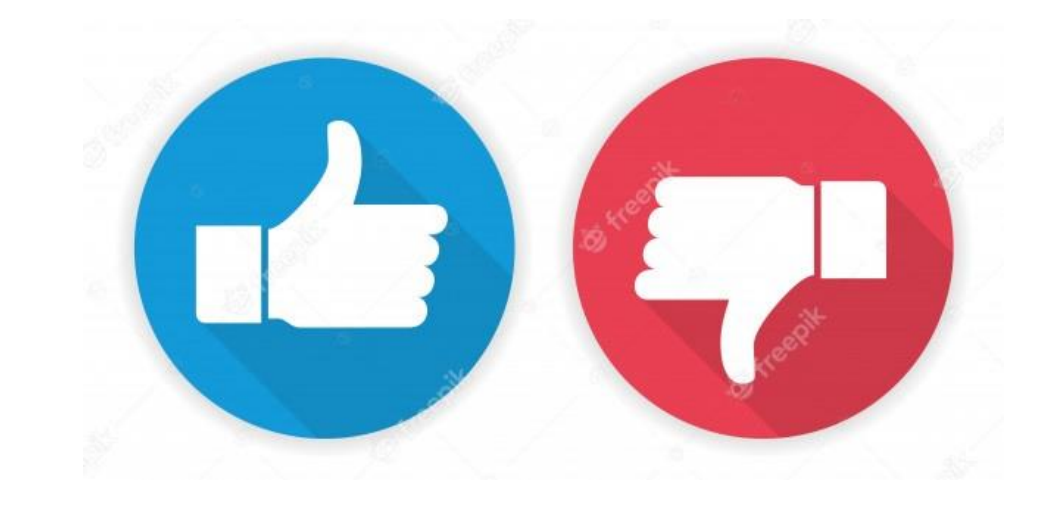

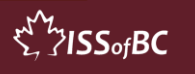

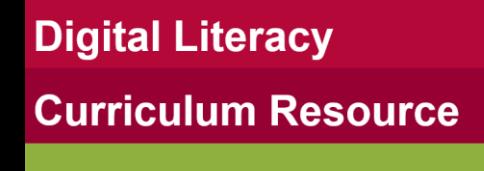

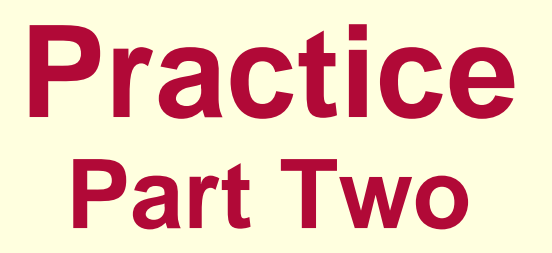

#### **Navigate on a YouTube Channel**

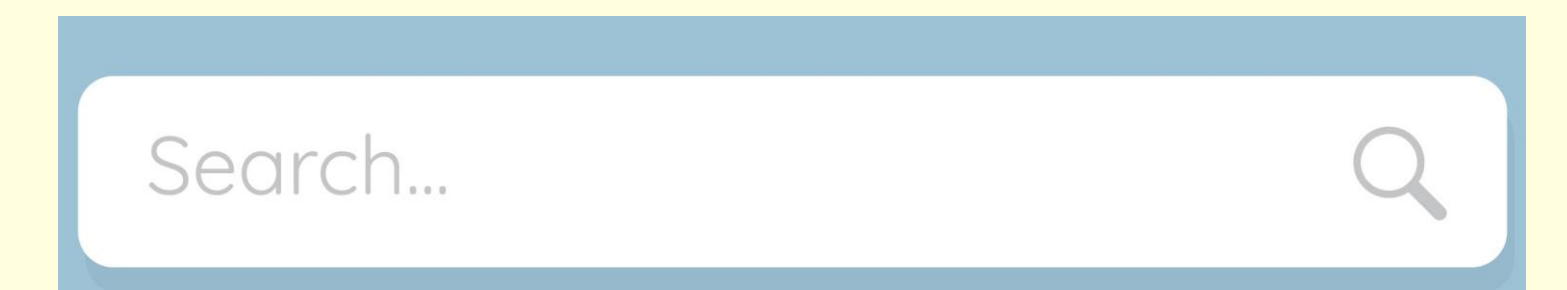

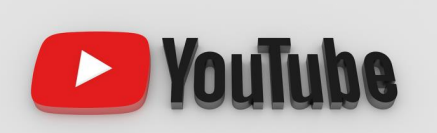

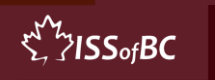

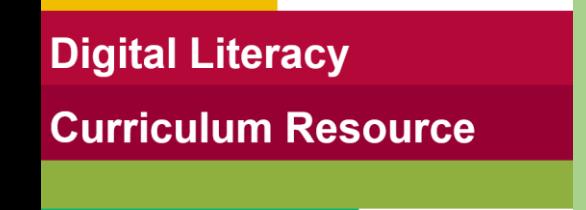

## **Lesson Objectives – Part Three**

#### **Search by Playlist Topics on a YouTube Channel**

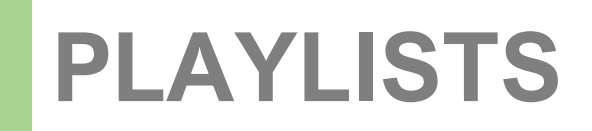

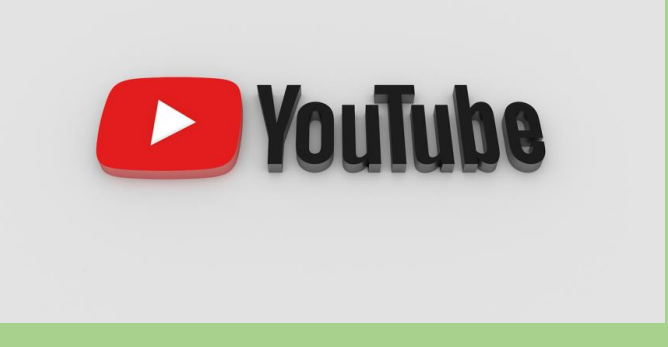

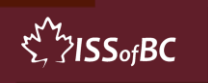

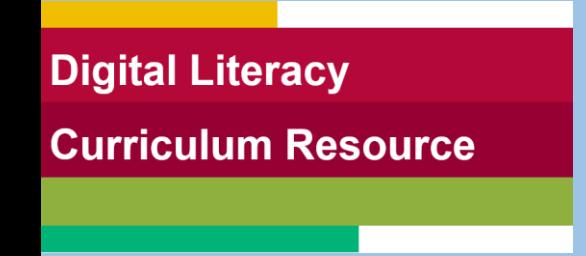

## **Lesson-Part Three**

### **Search by Playlist Topics on a YouTube Channel**

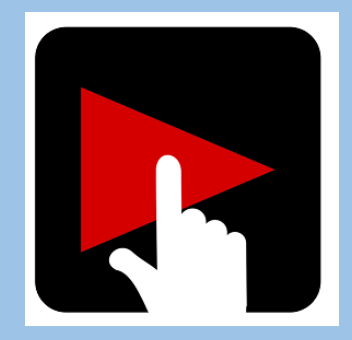

### **PLAYLISTS**

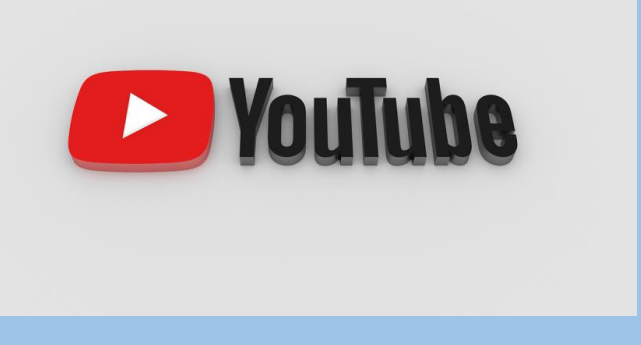

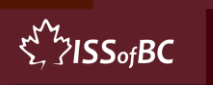

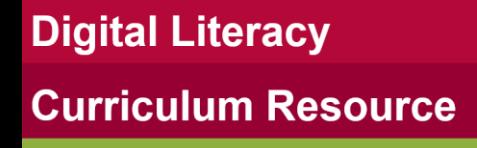

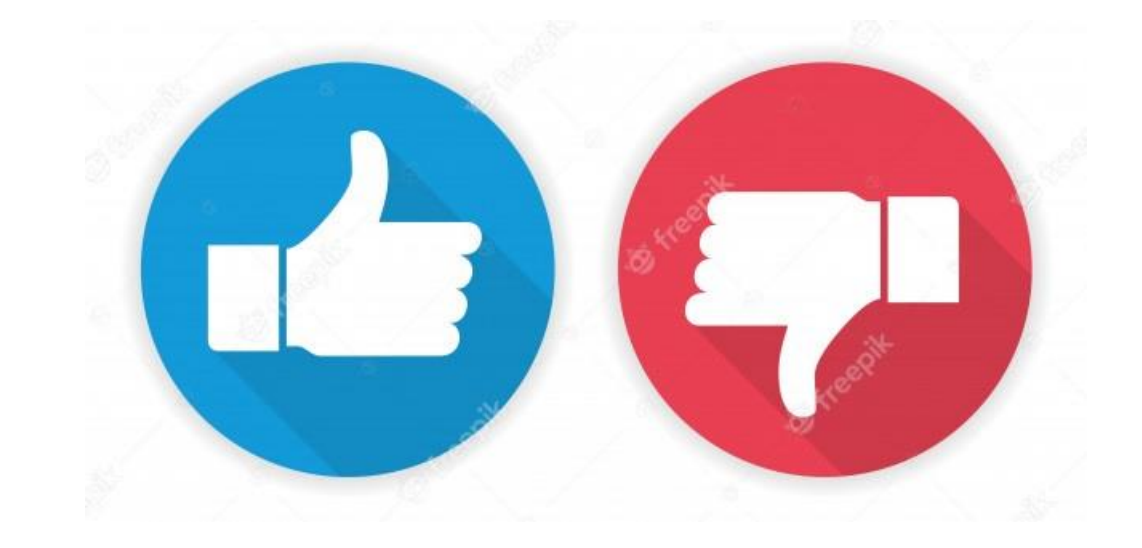

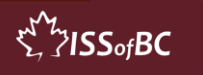

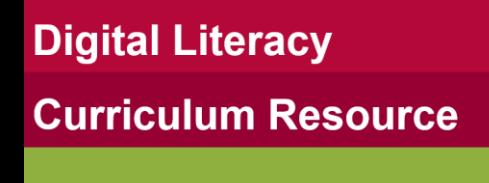

### **Practice Part Three A**

### **Search by Playlist Topics on a YouTube Channel**

### **PLAYLISTS**

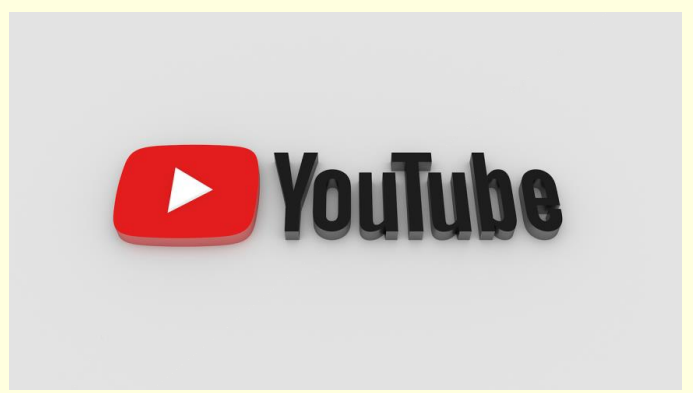

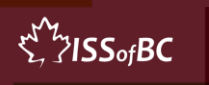

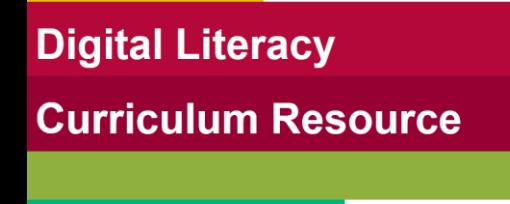

### **Practice Part Three B**

- **Search for all Videos**
- **Play and Pause a Video and Skip Ads**

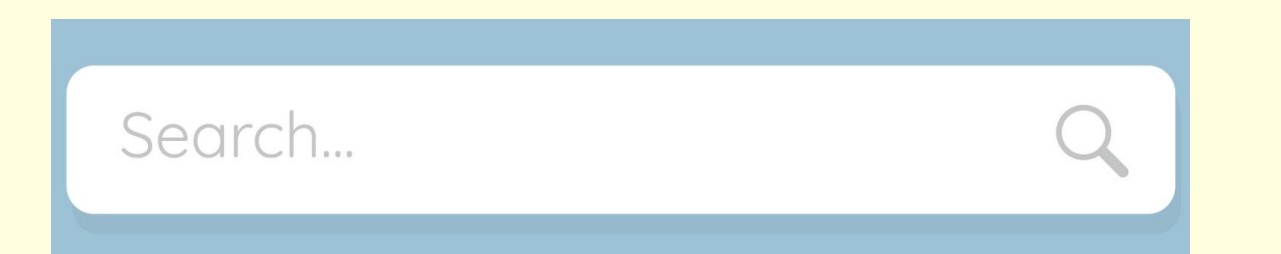

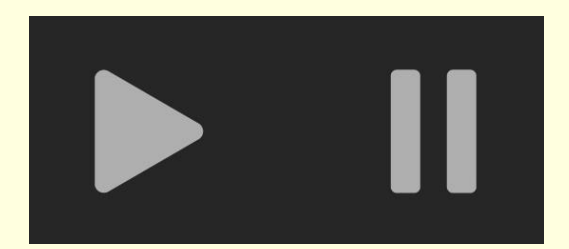

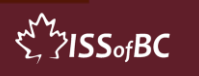

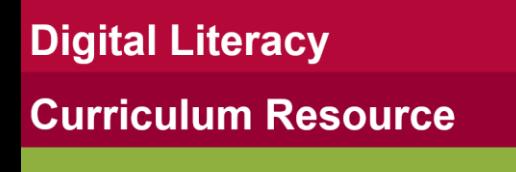

## **Lesson Objectives – Part Four**

- **Make the Video Full Screen**
- **Volume-Turn up/down**
- **Closed Captions- Turn on/ off**

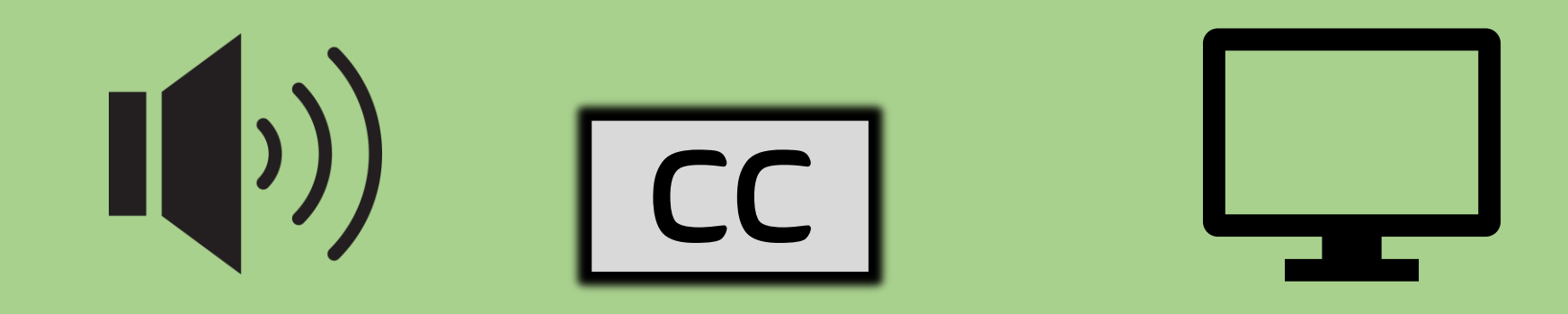

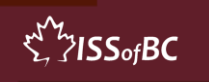

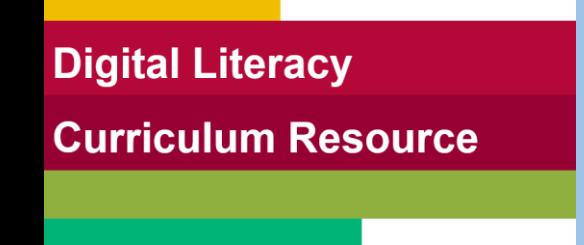

 $\sum_{i=1}^{N}$ 7155 $\circ$ fBC

## **Lesson-Part Four**

- **Make the Video Full Screen**
- **Volume- Turn up/down**
- **Closed Captions- Turn on/ off**

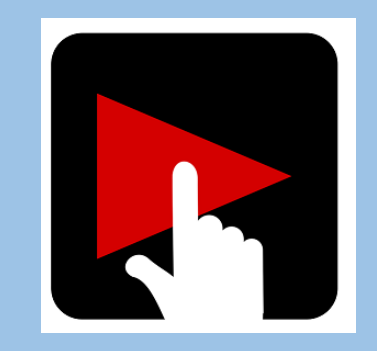

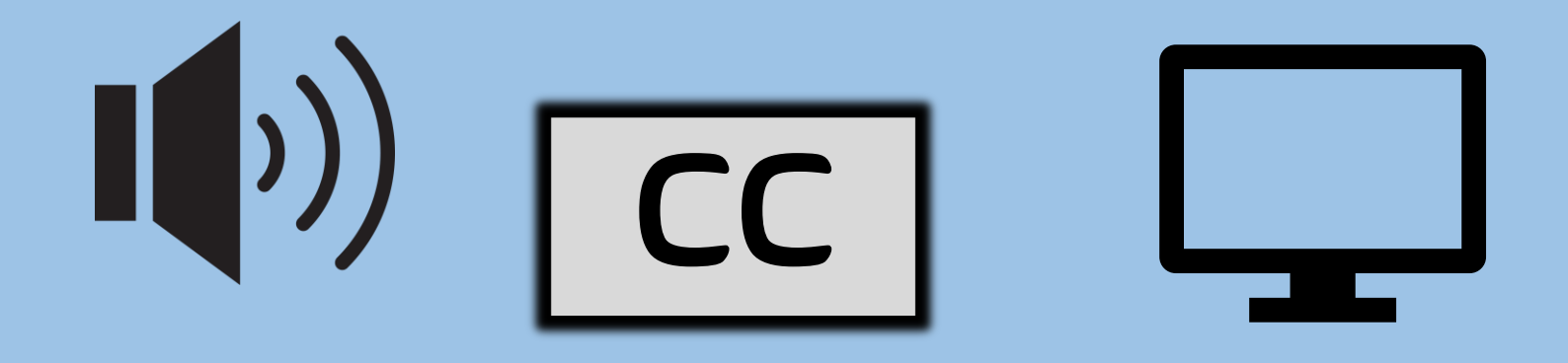

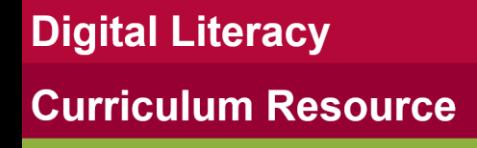

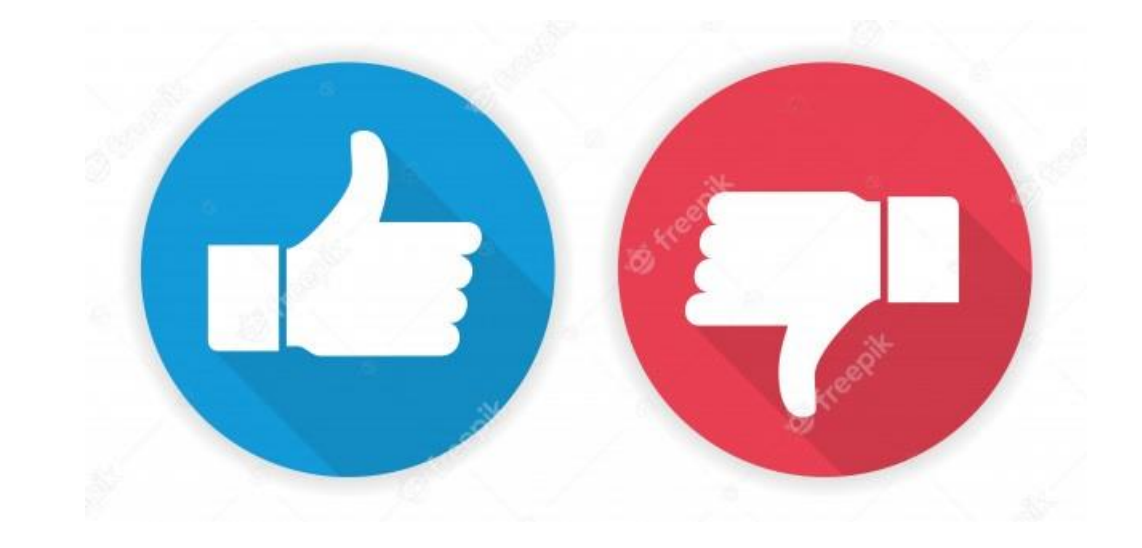

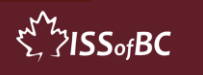

**Digital Literacy Curriculum Resource** 

**Practice Part Four** 

- **Make the Video Full Screen**
- **Volume- Turn up/down**
- **Closed Captions- Turn on/ off**

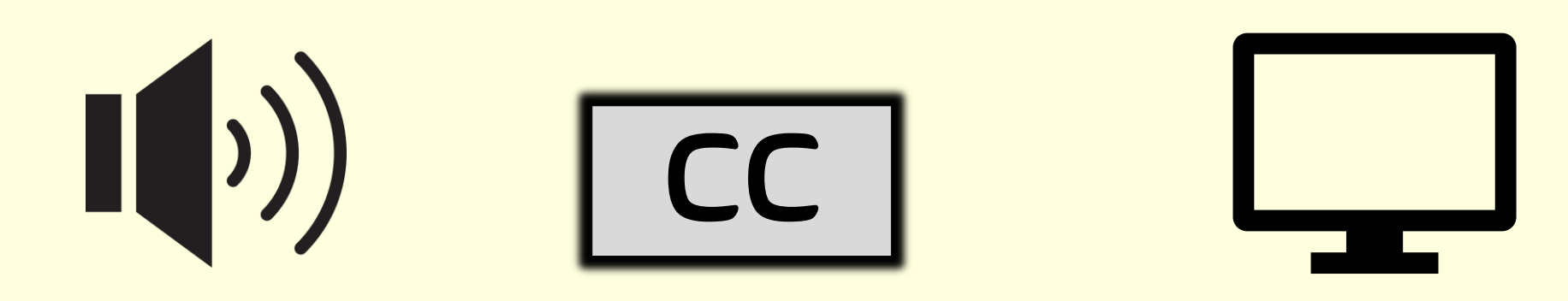

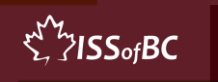

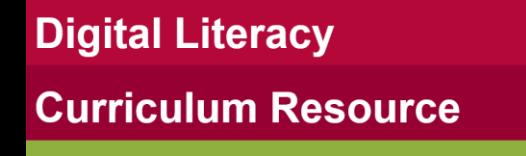

# **Practice Between Sessions**

- **What did you learn/practice today?**
- **When are you going to practice?**
- **Practice Plan**

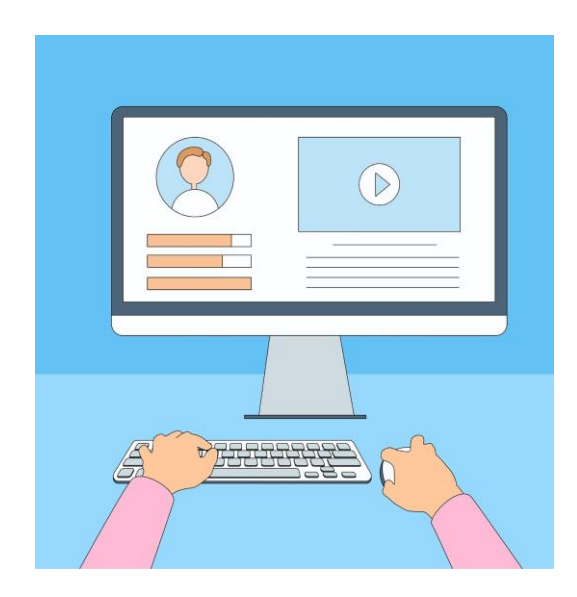

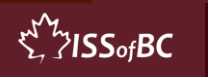

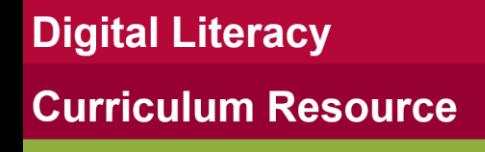

# **Confirm Next Session and Support**

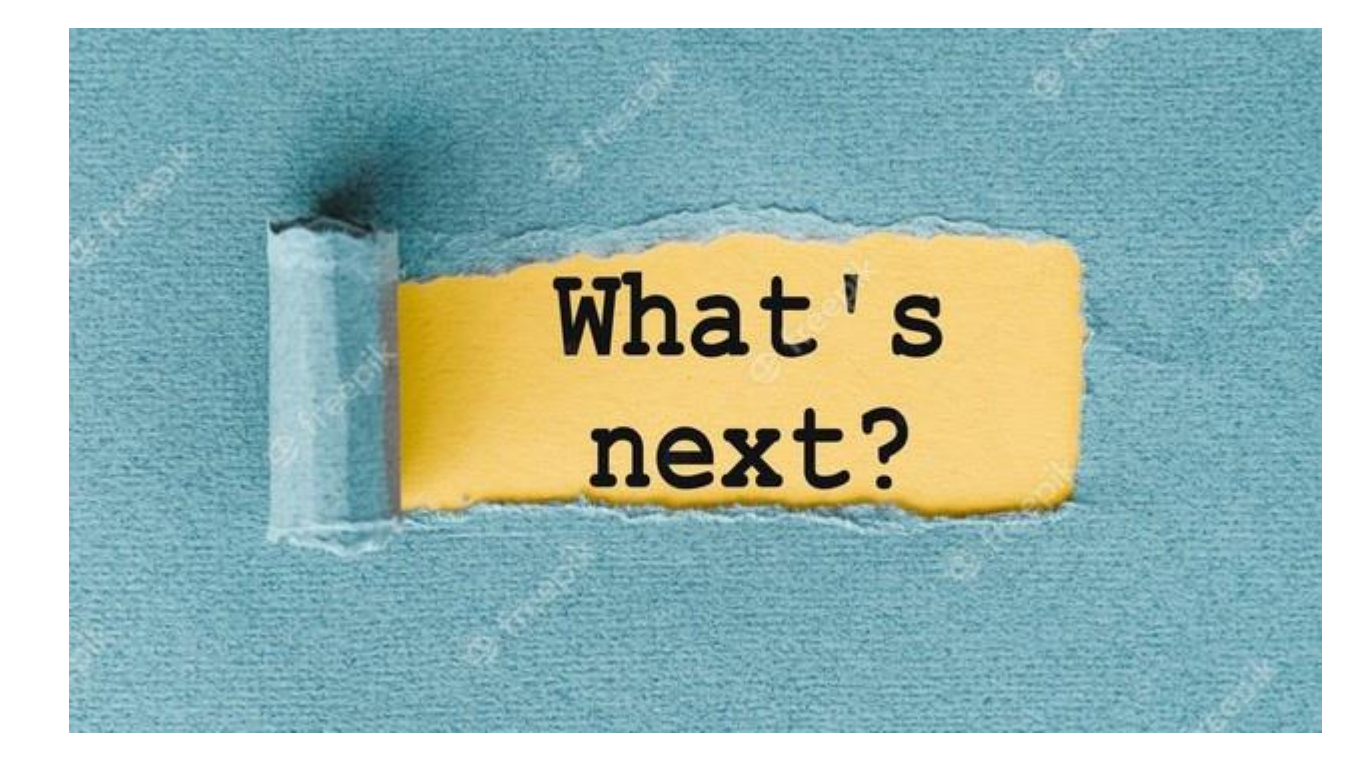

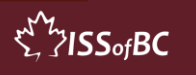

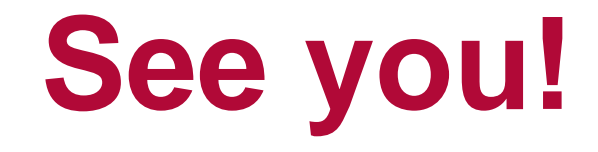

# **Keep Practicing**

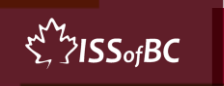